# TOP FIVE SHAREFILE SHORTCUTS

### Save seconds and maximize minutes with these quick time-saving apps

# Ready to get started?

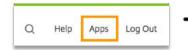

Download these apps and more from the 'Apps' section of your ShareFile account

| Citrix ShareFil                                                            | 2                                                                                                    | ۵ | Nelp | 1999 | Ligou |
|----------------------------------------------------------------------------|----------------------------------------------------------------------------------------------------|---|------|------|-------|
| <ul> <li>Derfecent</li> <li>Folders</li> <li>Convectors</li> </ul>         | ShareFile Apps<br>wrdews Mac Mable Integrations                                                                                                    |   |      |      |       |
| <ul> <li>Freedmack and Approval</li> <li>Index</li> <li>Program</li> </ul> | Plugin For Microsoft Outlook                                                                                                    |   |      |      |       |
| C) Series                                                                  | Andread and a set of the data      Andread and a set of the data      Andread and a set of the data      Andread and a set of the data      Andread and a set of the data      Andread and      Andread andread andread and |   |      |      |       |

#### **1** Sync (PC and Mac)

Automatically keep ShareFile files and folders in sync with your computer

- Access and edit documents directly on your computer instead of the web application
- Files stored in ShareFile and on your computer
- Creates mirror image of ShareFile so you can work with files online or offline

#### 2 Desktop App (PC and Mac)

Store files in ShareFile, with easy access on your desktop

- Access files online from your desktop, without opening a browser
- Only store files in the cloud, thereby saving space on your computer
- Open and edit Microsoft files within the Desktop App (no need to download the file first)

#### **3** The ShareFile Plugin for Microsoft Outlook (PC and Mac)

Easily encrypt email attachments and the body of your email, if desired, directly within Microsoft Outlook

- Share large, secure files directly from Microsoft Outlook
- Encrypt the body of your email messages for added security\*
- Request secure files with one click

# 4 Print to ShareFile (PC)

Use the ShareFile Print command from any application to create PDFs and save directly to ShareFile

- Behaves like "save as PDF"
- Upload files from other programs and applications to ShareFile (ex: QuickBooks)
- Email with ShareFile without leaving your other programs or applications (ex: QuickBooks)

#### 5 Mobile Apps (Android and iPhone)

Use your smart phone or tablet to access ShareFile anywhere

- Available for download in Google Play and the Apple App Store
- Take photos on your mobile device and upload to ShareFile
- View, edit, annotate and share files on the go

## Log in and Download now